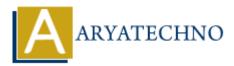

# **Laravel - Interview Questions and answers**

Topics : <u>Laravel</u> Written on <u>December 26, 2023</u>

# **Laravel Basics:**

#### 1. What is Laravel?

• Laravel is a PHP web application framework designed to make web development more accessible, efficient, and enjoyable.

#### 2. Explain the features of Laravel.

• Eloquent ORM, Blade templating engine, Artisan command-line tool, Middleware, Routing, MVC architecture, Dependency Injection, and more.

#### 3. What is Composer?

• Composer is a dependency manager for PHP. Laravel uses Composer to manage its dependencies.

#### 4. Explain the concept of Middleware in Laravel.

• Middleware acts as a bridge between a request and a response. It can perform actions before and after the HTTP request enters the application.

#### 5. What is Eloquent ORM?

• Eloquent is Laravel's object-relational mapping (ORM) implementation. It provides an elegant ActiveRecord implementation for working with the database.

#### 6. How do you define a route in Laravel?

• Routes can be defined in the routes/web.php or routes/api.php file. Example:

```
Route::get('/example', 'ExampleController@index');
```

#### 7. Explain the use of migrations in Laravel.

 $\circ~$  Migrations are used to version-control your database schema. They provide a convenient way to modify the database structure.

#### 8. What is Laravel Artisan?

 Artisan is the command-line interface included with Laravel. It provides various helpful commands for common tasks like migrating databases, seeding databases, generating boilerplate code, etc.

# **Eloquent ORM:**

# 9. How do you define a relationship in Eloquent?

• Relationships are defined in Eloquent models using methods like hasOne, hasMany, belongsTo, belongsToMany, etc.

# 10. What is the purpose of the fillable property in an Eloquent model?

• The fillable property specifies which attributes are mass-assignable.

# 11. Explain the difference between save and create methods in Eloquent.

• save is used to update an existing model instance, while create is used to create a new model instance and save it to the database in a single step.

# **Blade Templating:**

# 12. What is Blade in Laravel?

• Blade is the lightweight yet powerful templating engine provided with Laravel.

# 13. How do you include a sub-view in Blade?

 You can use the @include directive, for example: @include('partials.header')

# 14. Explain the difference between @yield and @include in Blade.

• @yield is used to define a section that can be filled by child views, while @include is used to include a sub-view in the parent view.

# **Laravel Security:**

# 15. How does Laravel handle CSRF protection?

 $\circ\,$  Laravel generates a CSRF token for each active user session, and this token is included in every form and AJAX request sent to the application.

# 16. Explain the purpose of the X-CSRF-TOKEN header in Laravel.

 $\circ~$  The X-CSRF-TOKEN header is used to send the CSRF token with AJAX requests.

# Laravel Testing:

# 17. What is PHPUnit, and how is it used in Laravel?

• PHPUnit is a testing framework for PHP. Laravel uses PHPUnit for testing applications.

### 18. How do you run Laravel tests?

 $\circ$  Tests can be run using the php artisan test command.

# Laravel Database:

#### 19. How do you perform database migrations in Laravel?

• Migrations can be executed using the php artisan migrate command.

### 20. Explain the purpose of the DB::table method in Laravel.

• DB::table is used to interact with database tables directly using the Laravel query builder.

### 21. What is the purpose of the with method in Eloquent?

 $\circ\,$  The with method allows you to eager load relationships when querying the database, reducing the number of queries.

# Laravel Authentication:

### 22. How do you implement user authentication in Laravel?

 $\circ\,$  Laravel provides a built-in <code>make:auth</code> command to scaffold basic login and registration views and controllers.

# 23. Explain the purpose of the auth middleware.

 $\circ\,$  The auth middleware is used to protect routes, allowing only authenticated users to access them.

# Laravel Artisan:

#### 24. What is the purpose of the make command in Laravel Artisan?

 $\circ\,$  The make command is used to generate various components of the application, such as controllers, models, migrations, etc.

#### 25. How do you create a controller using Artisan?

 $\circ$  You can use the <code>make:controller</code> command, for example:

php artisan make:controller ExampleController

# **Laravel Deployment:**

26. Explain the steps involved in deploying a Laravel application.

• Steps include setting up the environment file, running migrations, setting up the web server, and configuring any necessary services.

# 27. What is the purpose of the .env file in Laravel?

 $\circ~$  The  $.\,env$  file contains environment-specific configuration and is used to set application-specific configuration options.

# **Laravel Queues:**

### 28. What are Laravel Queues, and how are they used?

 $\circ\,$  Queues allow you to defer the processing of a time-consuming task, improving the performance of your application.

### 29. Explain the difference between the sync and database queue drivers.

• The sync driver processes the queued jobs immediately within the same request, while the database driver stores the jobs in the database to be processed later.

# Laravel API:

# 30. How do you build a RESTful API in Laravel?

 $\circ\,$  Laravel provides a set of tools for building RESTful APIs, including resource controllers, resource routes, and API resource classes.

# 31. Explain the purpose of API rate limiting in Laravel.

 $\circ\,$  API rate limiting is used to prevent abuse and ensure fair usage of an API by limiting the number of requests a user can make within a specified time period.

# Laravel Localization:

# 32. How do you implement localization in Laravel?

 $\circ\,$  Laravel provides a simple way to organize language files and retrieve translations using the trans function.

# 33. What is the purpose of the locale method in Laravel?

 $\circ\,$  The locale method is used to set the application's current locale.

# Laravel Events and Broadcasting:

# 34. What is an event in Laravel?

 $\circ\,$  An event is an occurrence within the application that you may want to respond to.

#### 35. Explain the purpose of event broadcasting in Laravel.

 $\circ~$  Event broadcasting allows you to broadcast events to your application's frontend using WebSockets.

# Laravel File Storage:

### 36. How do you store files in Laravel?

 $\circ\,$  Laravel provides a powerful filesystem abstraction with support for multiple drivers such as local, Amazon S3, and more.

#### 37. Explain the purpose of the storage folder in Laravel.

• The storage folder contains files generated by the framework, such as cached views, session files, and uploaded files.

# **Laravel Dependency Injection:**

### 38. What is dependency injection, and how is it implemented in Laravel?

 Dependency injection is a design pattern where dependencies are injected into a class rather than hard-coding them. Laravel's service container and constructor injection facilitate this.

#### 39. Explain the purpose of service providers in Laravel.

• Service providers are used to bind classes into the service container, register services, and perform other application bootstrapping.

# Laravel Middleware:

#### 40. How do you create a custom middleware in Laravel?

• You can use the make:middleware Artisan command to create a new middleware, and then register it in the App\Http\Kernel class.

# 41. What is the purpose of the terminate method in middleware?

• The terminate method is called after a response has been sent to the browser. It allows you to perform actions after the response has been handled.

# Laravel Redis:

#### 42. Explain the use of Redis in Laravel.

 $\circ~$  Redis is often used as a cache and message broker in Laravel applications. It can improve the performance of certain tasks.

# 43. How do you configure Laravel to use Redis for caching?

• Configuration options for Redis caching are typically set in the config/cache.php file.

# **Laravel Validation:**

#### 44. How do you perform validation in Laravel?

• Laravel provides a robust validation system. You can use the validate method in controllers or create form request classes to handle validation.

#### 45. What is the purpose of the nullable validation rule?

• The nullable rule allows a field to be marked as nullable, meaning it can be present in the data but can also be null.

# **Laravel Relationships:**

#### 46. Explain the difference between belongsTo and hasOne relationships.

• The belongsTo relationship is used on the foreign key of the child model, while the hasOne relationship is used on the parent model.

#### 47. How do you eager load relationships in Laravel?

• You can use the with method to specify which relationships should be eager-loaded when querying the database.

# **Laravel Eloquent:**

#### 48. Explain the purpose of the findOrFail method in Eloquent.

• findOrFail is used to retrieve a model by its primary key, and it throws a ModelNotFoundException if the model is not found.

#### 49. How do you use the pluck method in Eloquent?

• The pluck method is used to retrieve a single column's value from the first result of a query.

#### 50. What is the purpose of the orderBy method in Eloquent?

• The orderBy method is used to sort the query results by one or more columns.

# Laravel Artisan Commands:

#### 51. How do you list all available Artisan commands?

 $\circ$  You can use the php artisan list command to see a list of all available Artisan commands.

#### 52. Explain the purpose of the make:model Artisan command.

• The make:model command is used to generate a new Eloquent model class.

#### 53. What is the purpose of the make: controller Artisan command?

• The make:controller command is used to generate a new controller class.

### **Laravel Blade Templates:**

#### 54. How do you comment in Blade templates?

• Blade comments are written using {{-- This is a Blade comment --}}.

#### 55. Explain the purpose of the @if directive in Blade.

• The @if directive is used for conditional statements in Blade templates.

#### 56. How do you include a variable in a Blade template?

• Variables can be included using double curly braces, for example: {{ \$variable }}.

### Laravel Middleware:

#### 57. How do you create a middleware in Laravel?

• You can use the make:middleware Artisan command to create a new middleware class.

#### 58. What is the purpose of the handle method in middleware?

 $\circ\,$  The handle method is where the middleware logic is defined. It is called before and after the HTTP request enters the application.

#### 59. Explain the difference between global and route middleware in Laravel.

• Global middleware is executed on every HTTP request, while route middleware is assigned to specific routes.

# **Laravel Testing:**

#### 60. What is the purpose of PHPUnit in Laravel?

 $\circ\,$  PHPUnit is a testing framework for PHP, and Laravel uses it for writing and running tests.

#### 61. How do you run tests in Laravel?

 $\circ$  You can run tests using the php artisan test command.

#### 62. Explain the purpose of the TestCase class in Laravel testing.

 $\circ\,$  The <code>TestCase</code> class is the base test case class in Laravel. It provides functionalities for testing Laravel applications.

# Laravel Configuration:

#### 63. How do you access configuration values in Laravel?

• You can use the config function to access configuration values, for example: config('app.name').

#### 64. Explain the purpose of the config folder in Laravel.

• The config folder contains configuration files for various aspects of the Laravel application.

# **Laravel Cache:**

#### 65. What is caching, and how is it implemented in Laravel?

 $\circ~$  Caching is the process of storing data in a temporary storage area to reduce the load on the database. Laravel provides a flexible and expressive caching system.

#### 66. Explain the purpose of the cache helper function in Laravel.

 $\circ\,$  The cache function is a convenient way to interact with the Laravel cache.

# **Laravel Mix:**

#### 67. What is Laravel Mix, and how is it used?

 $\circ\,$  Laravel Mix is a wrapper around the popular JavaScript build tool Webpack. It simplifies the process of defining and managing asset compilation.

#### 68. How do you compile assets using Laravel Mix?

• You can use the npm run dev or npm run production command to compile assets defined in the webpack.mix.js file.

# **Laravel Localization:**

#### 69. How do you set the application locale in Laravel?

• You can use the App::setLocale method or the setLocale method on the Request instance to set the application locale.

#### 70. Explain the purpose of the trans function in Laravel.

 $\circ\,$  The trans function is used for language translation. It retrieves the translation for the given key.

# Laravel Broadcasting:

# 71. What is Laravel Broadcasting, and how is it implemented?

• Broadcasting is a mechanism for broadcasting events to various channels. Laravel supports broadcasting events to Pusher, Redis, and other broadcasting drivers.

# 72. How do you define an event in Laravel?

• Events can be defined as classes that implement the ShouldBroadcast interface or extend the Illuminate\Broadcasting\InteractsWithSockets trait.

# 73. Laravel Eloquent Relationships:

# 74. Explain the difference between hasMany and belongsToMany relationships.

- 75. hasMany is used for one-to-many relationships, while belongsToMany is used for many-tomany relationships.
- 76. How do you eager load multiple relationships in Eloquent?
- 77. You can use an array to specify multiple relationships in the with method, like this:

\$posts = Post::with(['comments', 'author'])->get();

# 78. Laravel Authorization:

# 79. What is Laravel Authorization, and how is it implemented?

 $\circ\,$  Laravel provides an elegant way to define and check permissions using the Authorization feature. Policies and Gates are commonly used for this purpose.

# 80. Explain the purpose of the can middleware in Laravel.

 $\circ\,$  The can middleware is used to authorize actions within route definitions. It checks if the authenticated user has the specified ability.

# 81. Laravel Task Scheduling:

# 82. How do you schedule tasks in Laravel?

• Task scheduling in Laravel is done using the App\Console\Kernel class. You can use the schedule method to define scheduled tasks.

# 83. Explain the purpose of the artisan schedule:run command.

• The artisan schedule:run command is used to run the scheduled tasks defined in the App\Console\Kernel class.

# 84. Laravel Jobs and Queues:

# 85. What is a job in Laravel, and how is it different from a command?

 $\circ\,$  A job is a unit of work that can be performed in the background, often used with queues. Commands are typically used for command-line tasks.

# 86. How do you dispatch a job in Laravel?

• You can use the dispatch function to dispatch a job, like this:

dispatch(new ExampleJob());

# 87. Laravel API Resources:

# 88. What are API resources in Laravel?

• API resources allow you to transform your Eloquent models into JSON format. They provide a convenient way to format responses for API endpoints.

# 89. Explain the purpose of the resource method in Laravel API resources.

• The **resource** method is used to create a new resource instance. It allows you to customize the data returned from the resource.

# 90. Laravel Testing - Factories and Seeders:

# 91. What are factories and seeders in Laravel testing?

• Factories are used to generate test data, and seeders are used to populate the database with that data. They are essential for testing and development.

### 92. How do you create a factory in Laravel?

• You can use the make: factory Artisan command to generate a new factory.

# 93. Laravel Middleware:

# 94. Explain the purpose of the middlewareGroups property in Laravel.

• The middlewareGroups property in the App\Http\Kernel class allows you to organize middleware into groups, making it easier to apply multiple middleware at once.

# 95. How do you exclude a route from a middleware in Laravel?

• You can use the except method in the route definition to exclude specific routes from being affected by middleware.

# 96. Laravel Passport:

# 97. What is Laravel Passport, and how is it used for API authentication?

 Laravel Passport is an OAuth2 server and API authentication package. It provides a full OAuth2 server implementation for Laravel.

# 98. How do you install and configure Laravel Passport?

• You can install Passport using the Composer package manager, and then run the passport:install Artisan command to set up the necessary database tables.

# 99. Laravel Events and Listeners:

#### 100. Explain the purpose of events and listeners in Laravel.

• Events are triggered when a specific action occurs in your application, and listeners respond to these events by performing some action.

#### 101. How do you create a custom event in Laravel?

• You can use the make:event Artisan command to generate a new event class.

### 102. Laravel Collections:

#### 103. What are Laravel Collections, and how are they useful?

• Collections are a powerful set of methods for working with arrays in Laravel. They provide a fluent, convenient interface for working with arrays of data.

#### 104. How do you filter a Laravel Collection?

• You can use the filter method to filter a collection based on a given condition.

105.

```
$filtered = $collection->filter(function ($item) { return $item > 3; });
```

# **Laravel Socialite:**

#### 106. What is Laravel Socialite, and how is it used?

• Laravel Socialite provides a simple and convenient way to authenticate with OAuth providers. It supports popular platforms like Facebook, Twitter, and GitHub.

#### 107. How do you implement social login using Laravel Socialite?

• You can use the **Socialite** facade to redirect users to the provider's authentication page and handle the callback to authenticate the user.

# 108. Laravel Macros:

# 109. What are macros in Laravel, and how do you define them?

 $\circ~$  Macros allow you to add methods to Laravel's internal classes, such as the Eloquent Builder. You can define macros in a service provider or a macroable trait.

# 110. How do you use a macro in Laravel?

 $\circ~$  Once a macro is defined, you can use it on instances of the class to which it was added.

# 111. Laravel Telescope:

#### 112. What is Laravel Telescope, and how is it used for debugging and monitoring?

• Laravel Telescope is an elegant debug assistant for Laravel applications. It provides insight into the requests coming into your application, exceptions, log entries, and more.

#### 113. How do you install Laravel Telescope?

 You can install Laravel Telescope using Composer and then run the telescope:install and migrate Artisan commands to set up the necessary files and database tables.

# 114. Laravel Horizon:

- 115. What is Laravel Horizon, and how does it improve the management of queued jobs?
  - Laravel Horizon is a beautiful dashboard for managing Laravel queues. It provides realtime monitoring, job metrics, and the ability to retry or delete failed jobs.
- © Copyright Aryatechno. All Rights Reserved. Written tutorials and materials by Aryatechno